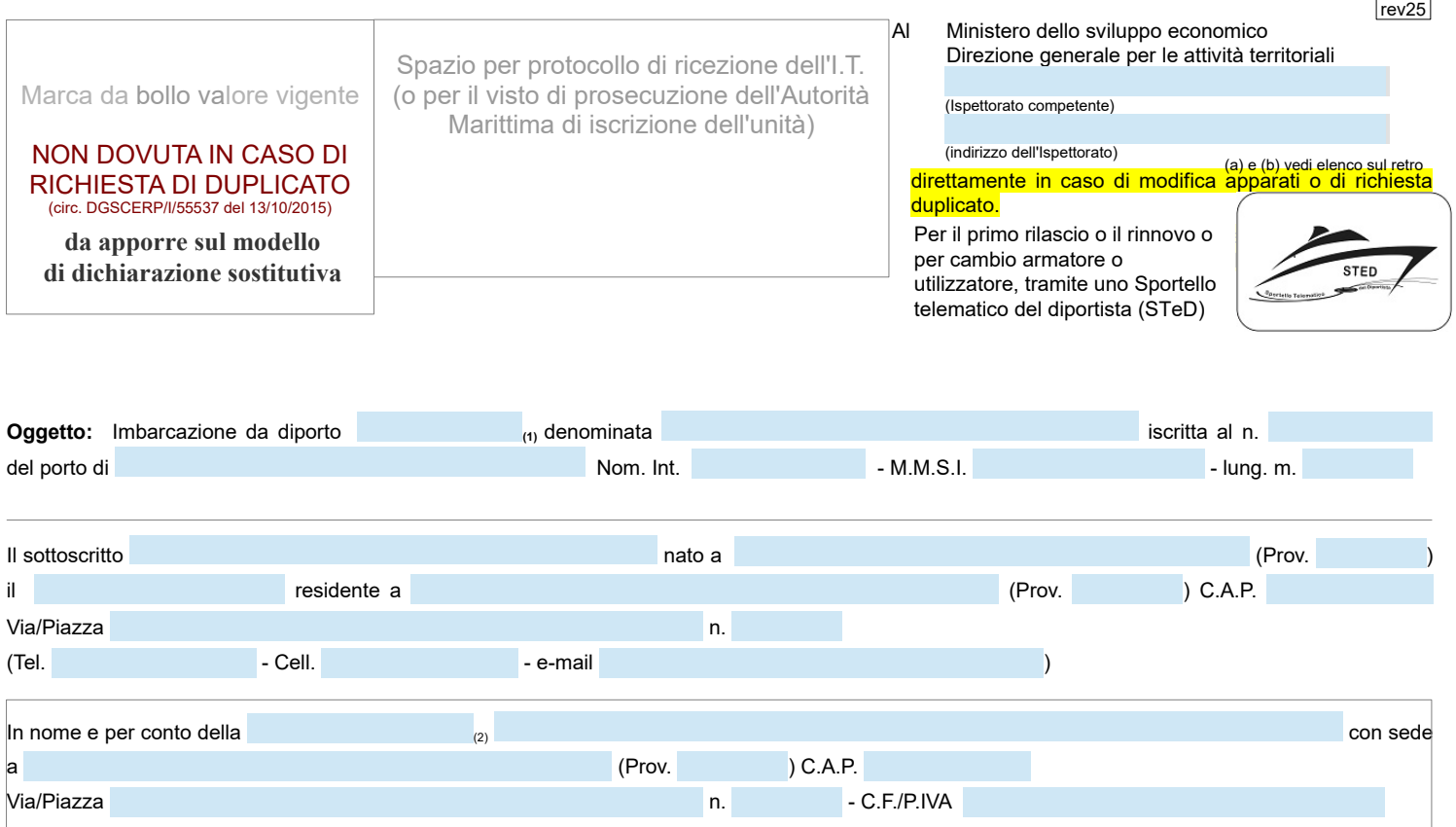

(3) dell'unità in oggetto, **CHIEDE**

**(4)** della licenza governativa per l'esercizio di stazione radioelettrica installata a bordo.

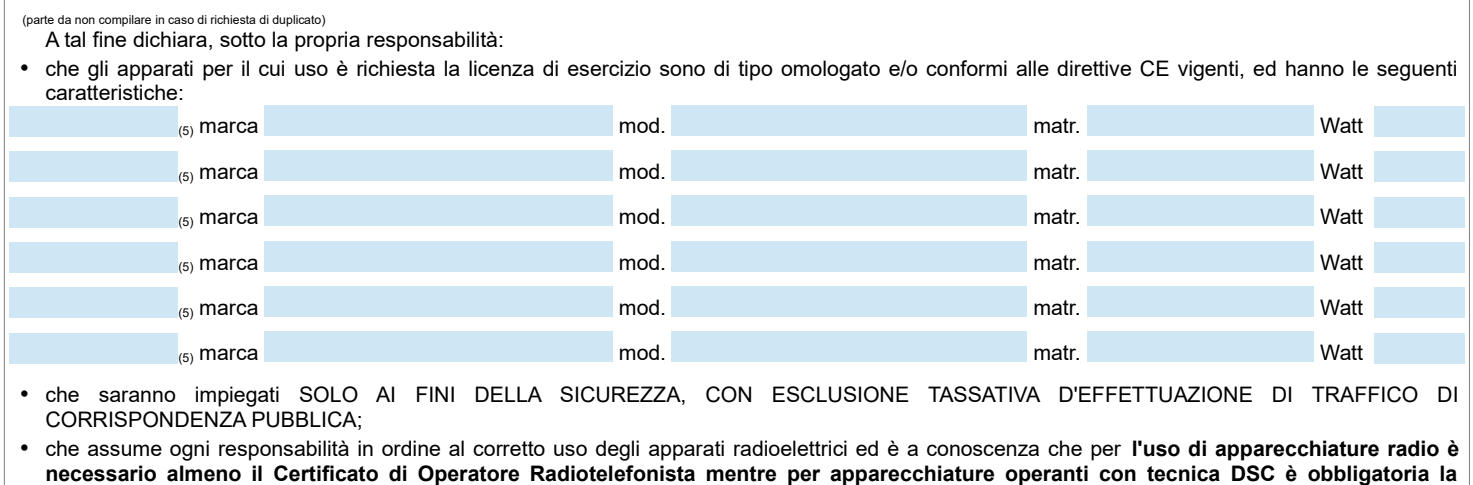

**preventiva acquisizione con esame della idonea certificazione (G.O.C., R.O.C., L.R.C. o S.R.C.)**

Allega la documentazione richiesta (vedi elenco sul retro)

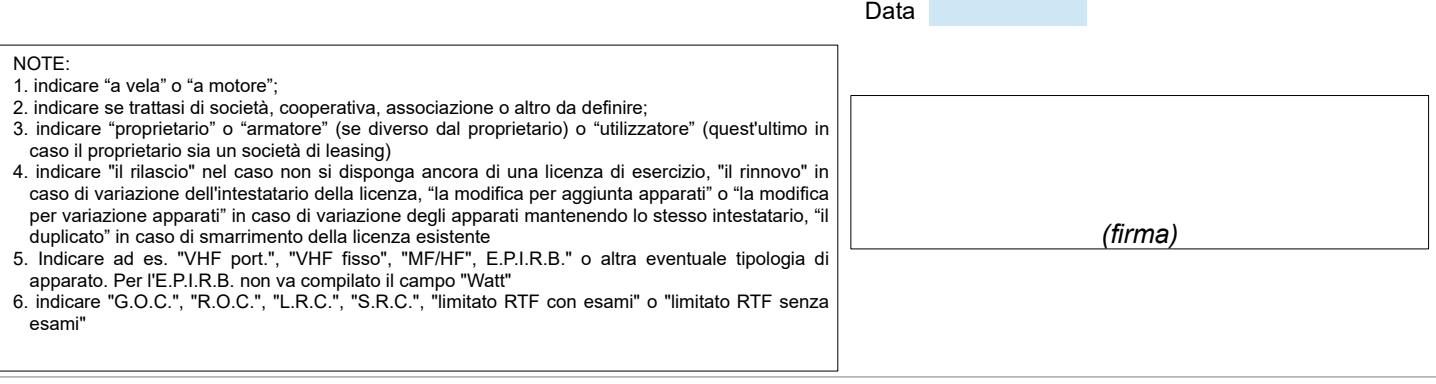

*Ai sensi dell'art. 38, del DPR 28 dicembre 2000, n. 445, la dichiarazione è sottoscritta dall'interessato alla presenza del dipendente addetto ovvero sottoscritta ed inviata unitamente a copia fotostatica, non autenticata, di un documento d'identità del sottoscrittore in corso di validità.*

**Informativa ai sensi dell'art. 13 del D.Lgs. 30-6-2003, n.196: i dati sopra riportati sono prescritti dalle disposizioni vigenti ai fini del procedimento per il quale sono richiesti e saranno utilizzati esclusivamente per tale scopo.**

# **ALLEGATI RICHIESTI**

### In tutti i casi:

a) fotocopia di un documento di identità in corso di validità;

b) possesso di indirizzo di posta elettronica. In altra controllato della controllato della controlla controlla

# Per il rilascio e per il rinnovo aggiungere:

- c) dichiarazione di conformità degli apparati rispondente alla normativa del D.L.G.S. 22/6/2016 nr. 128 attuativo dalla direttiva 2014/53/CE
- d) fotocopia delle pagine della licenza di abilitazione alla navigazione da diporto contenenti i dati nave, i dati del proprietario e quelli dell'utilizzatore.
- e) due ulteriori marche da bollo (una per la licenza di esercizio provvisoria, rilasciata **su richiesta** dalla Capitaneria, e una per la licenza di esercizio definitiva)
- e) due marche da bollo da €. 16,00 da applicare sull'apposito modulo di autodichiarazione.

# Per la modifica aggiungere:

c) dichiarazione di conformità degli apparati rispondente alla normativa del D.L.G.S. 22/6/2016 nr. 128 attuativo dalla direttiva 2014/53/CE

- d) licenza di esercizio originale da modificare
- Per il duplicato aggiungere:

c) dichiarazione sostitutiva di atto di notorietà attestante lo smarrimento della licenza già ottenuta. h) dichiarazione sostitutiva di atto di notorietà attestante lo smarrimento della licenza già ottenuta.

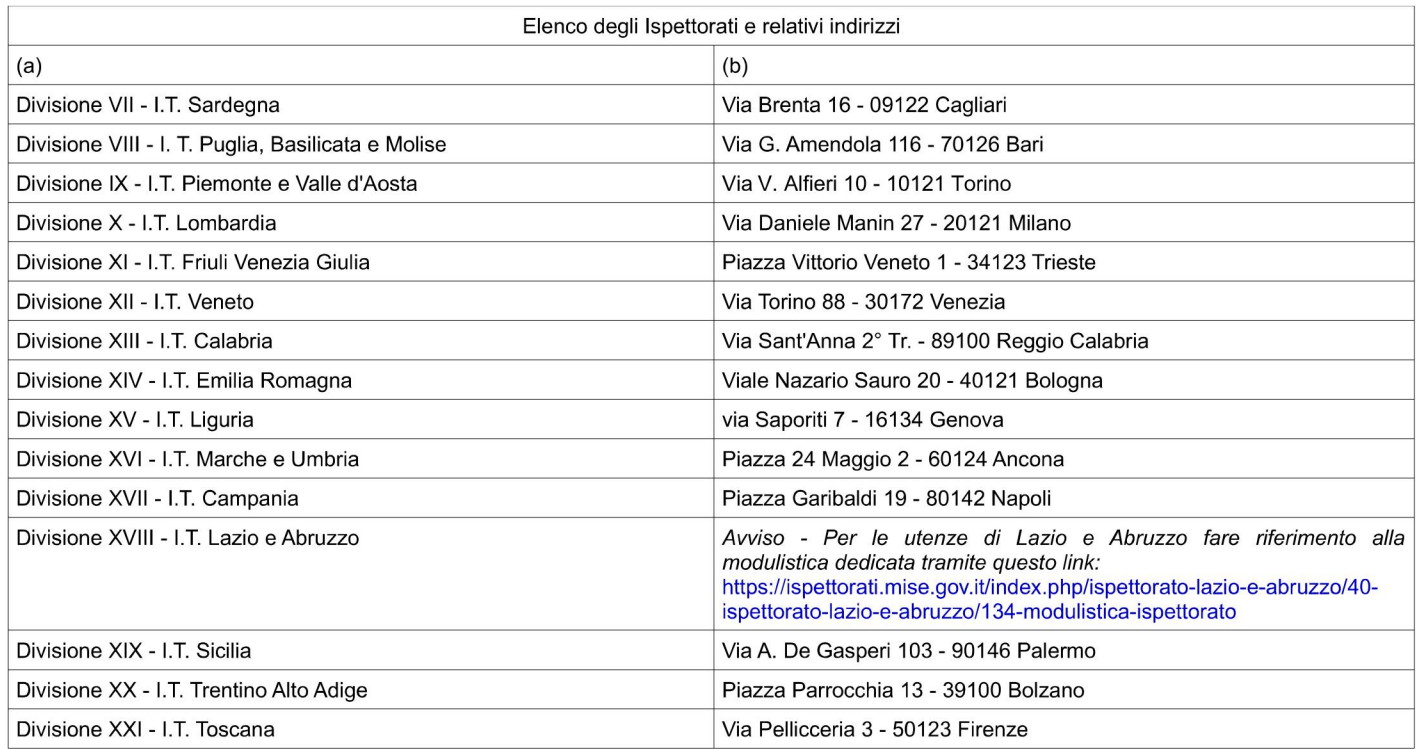